# **GIMP**

W wielu programach graficznych jest narzędzie, które pozwala na wypełnienie jednolitego obszaru danym kolorem. Jednym z takich darmowych programów, nie ustępującym swoimi możliwościami programom komercyjnym, jest program GIMP. Właśnie zostałeś powołany do zespołu, który pracuje nad wydajnym modułem o tajemniczej nazwie "wiaderko". Twoim zadaniem, jest stworzenie modułu, który będzie wypełniał jednolitą przestrzeń obrazka wybranym kolorem.

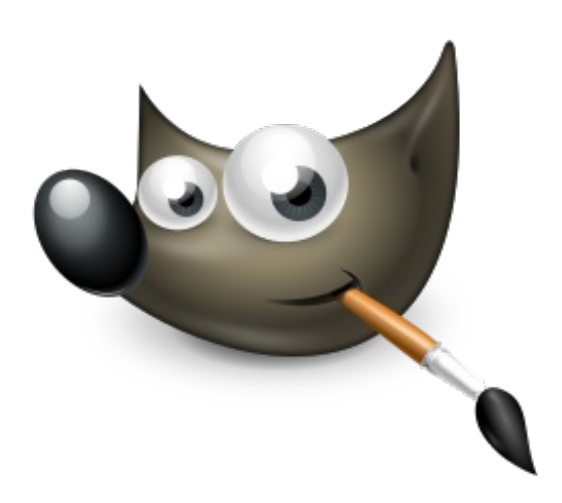

## **Wejście**

W pierwszym wierszu jedna liczba określająca liczbę testów (nie więcej niż **1000**)

Każdy test składa się z jednej liczby całkowitej rozmiar kwadratowego obrazka. Następnie w **n** wierszach po **n** cyfr (**n** ≤ **500**). Każda cyfra reprezentuje pewien kolor.

Następnie trzy liczby **x, y** oraz **kolor**, gdzie x i y to współrzędne piksela, od którego zaczynamy kolorowanie (numer wiersza, numer kolumny), natomiast trzecia liczba określa jaki to kolor. (x, y  $\in$  [1..n], kolor  $\in$  {0, 1, ..., 9}).

## **Wyjście**

Dla każdego testu wypisujemy macierz po wykonaniu kolorowania.

## **Przykład**

### **Wyjście:**